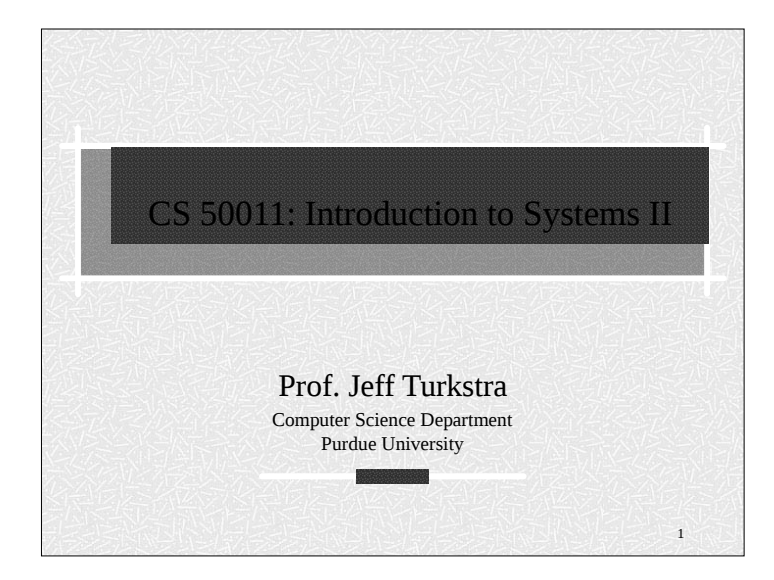

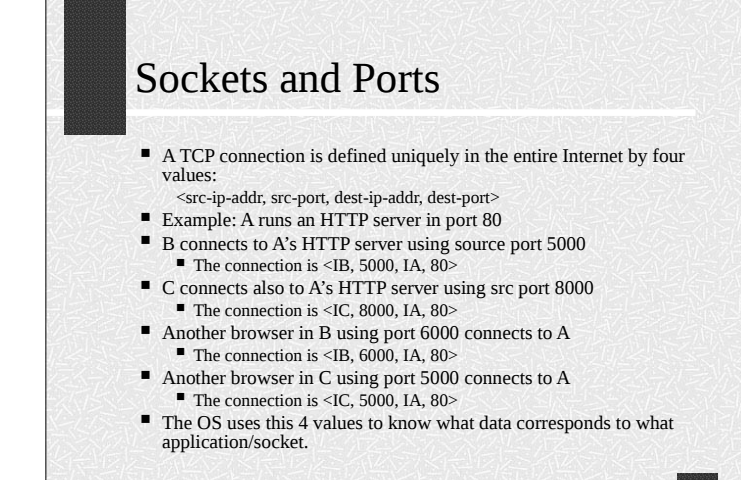

## Copyright 2017

Copyright © 2017 by Gustavo Rodriguez-Rivera. Permission to make digital or hard copies of part or all of this work for personal or classroom use is granted without fee provided that copies are not made or distributed for profit or commercial advantage and that copies bear this notice and full citation on the first page. To copy otherwise, to republish, to post on servers, or to redistribute to lists, requires prior specific permission and/or fee. Request permission to publish from grr@cs.purdue.edu.

## Sockets API

- They were introduced by UNIX BSD (Berkeley Standard Distribution).
- They provide a standard API for TCP/IP.
- <sup>#</sup> A program that uses sockets can be easily ported to other OS's that implement sockets: Example: Windows.
- **# Sockets were designed general enough to be used** for other platforms besides TCP/IP. That also makes sockets more difficult to use.

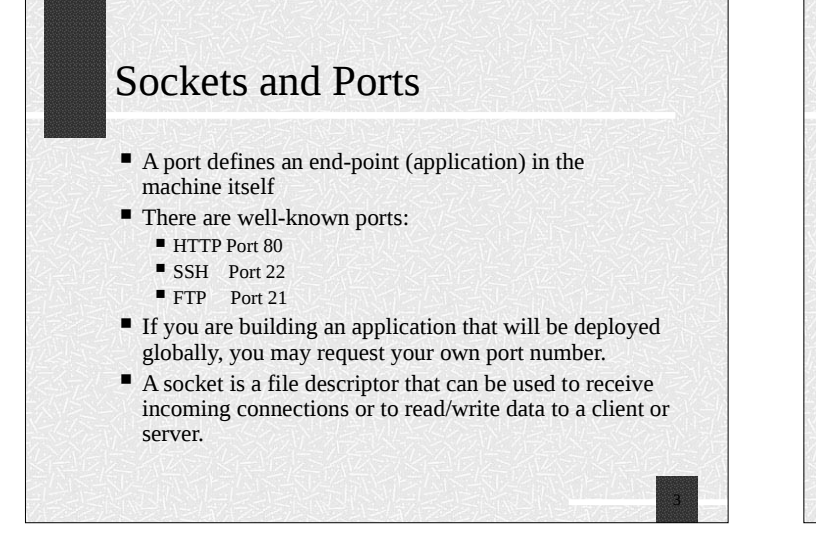

## Sockets API

## Sockets offer:

2

- Stream interface for TCP.
	- Read/Write is similar to writing to a file or pipe.
- Message based interface for UDP Communication is done using messages.
- $\#$  The first applications were written using sockets: FTP, mail, finger, DNS etc.
- **# Sockets are still used for applications where direct** control of the network is required.
- $\text{#}$  Communication is programmed as a conversation between client and server mostly using ASCII Text.

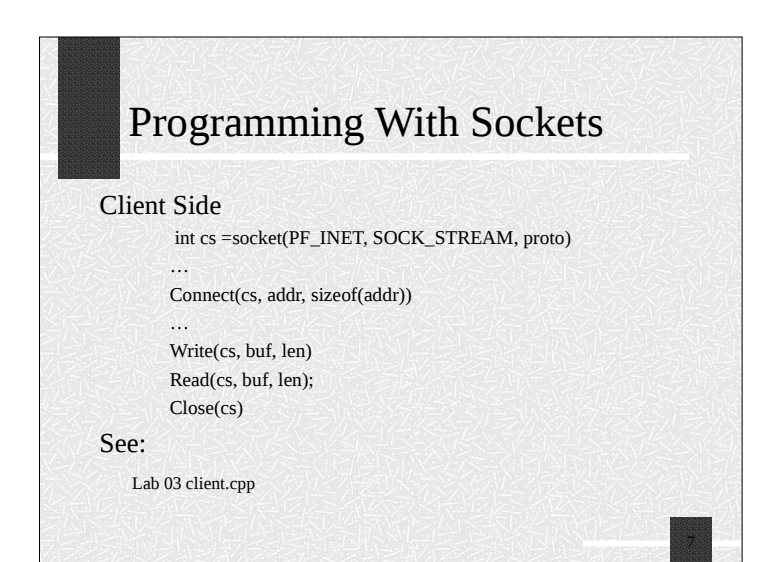

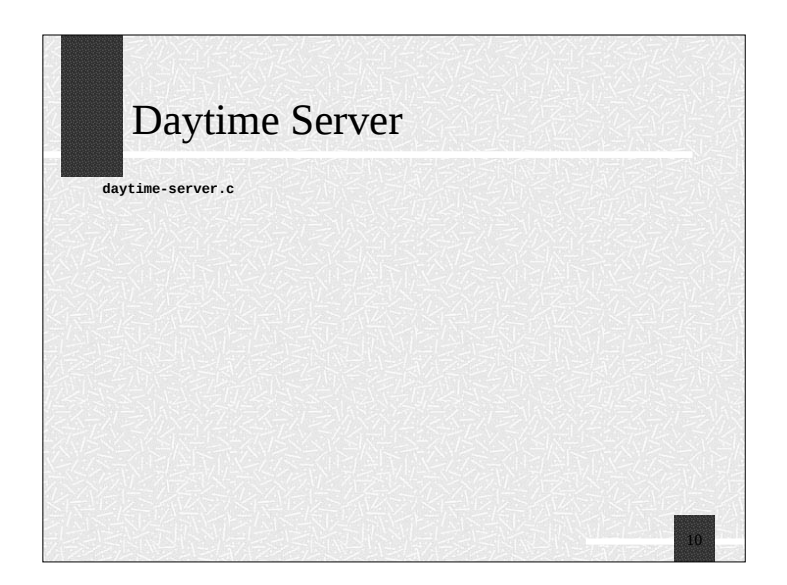

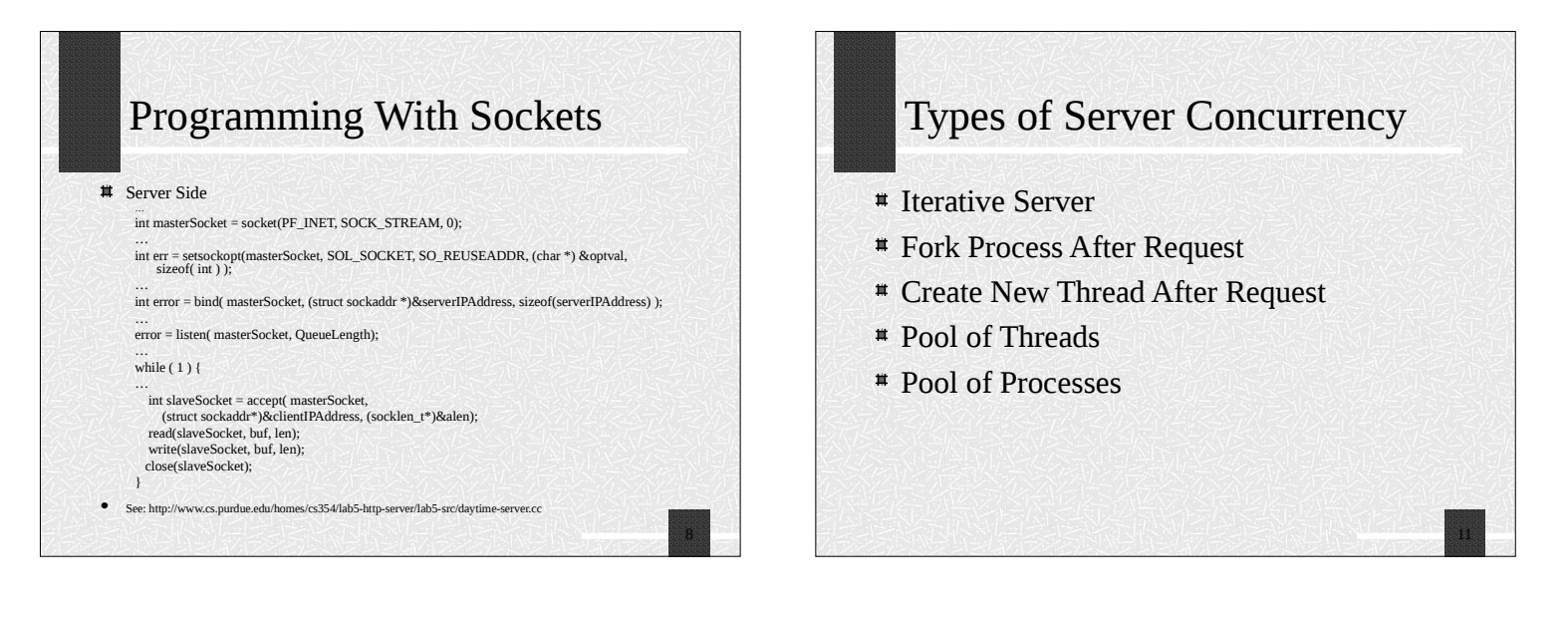

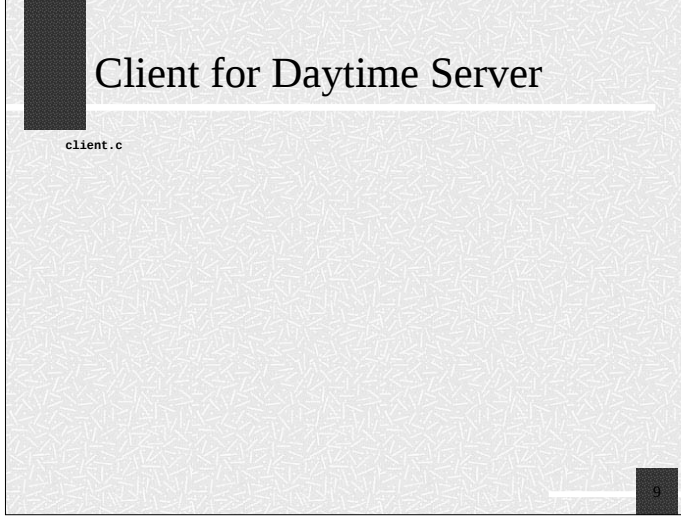

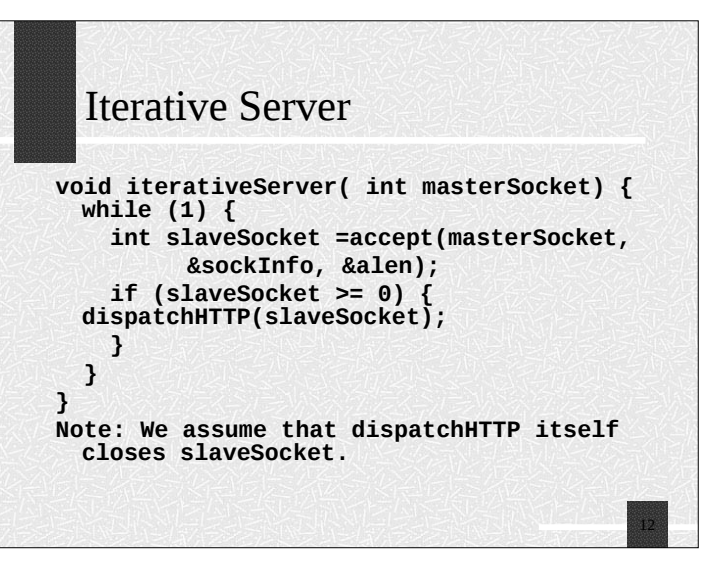

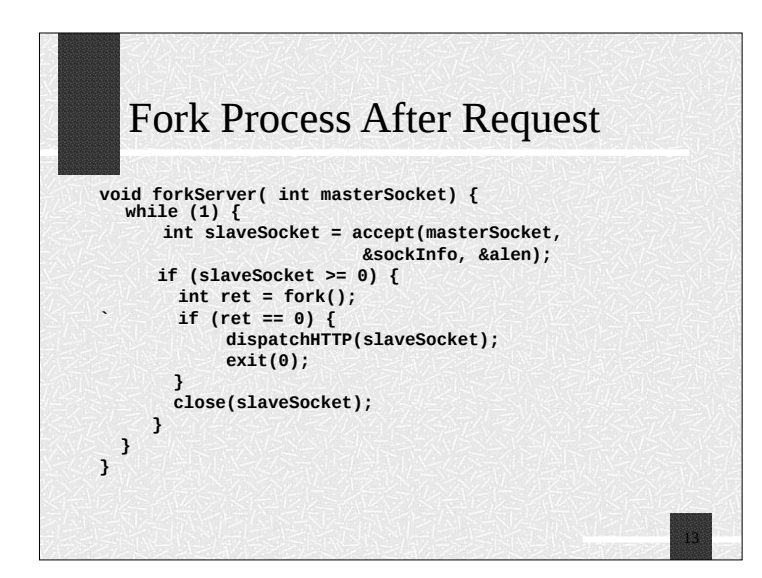

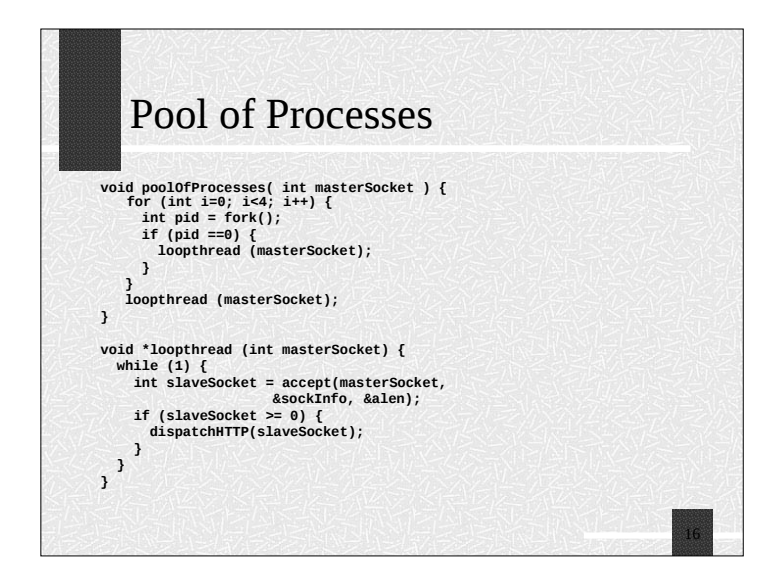

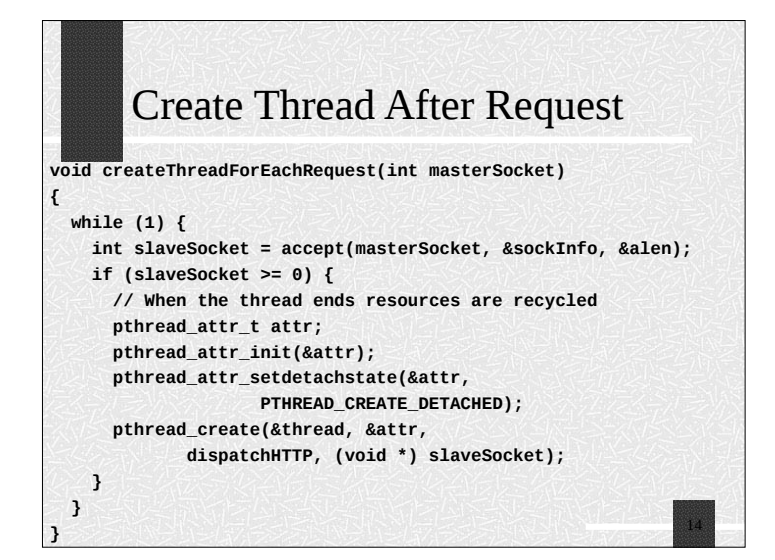

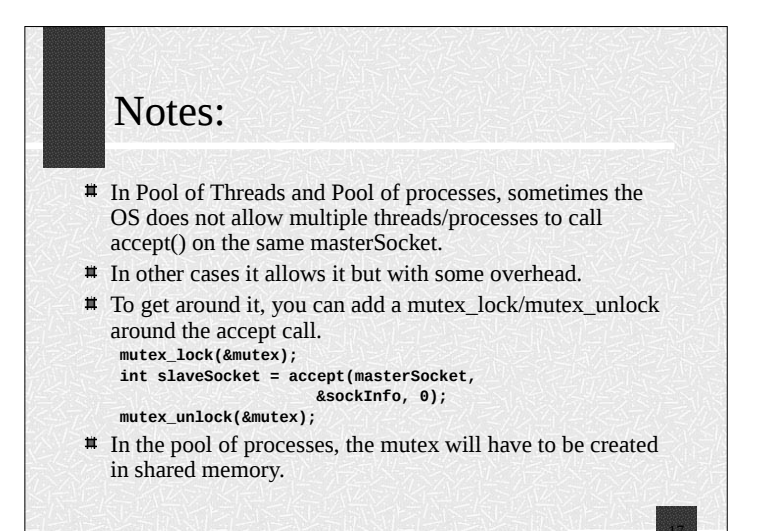

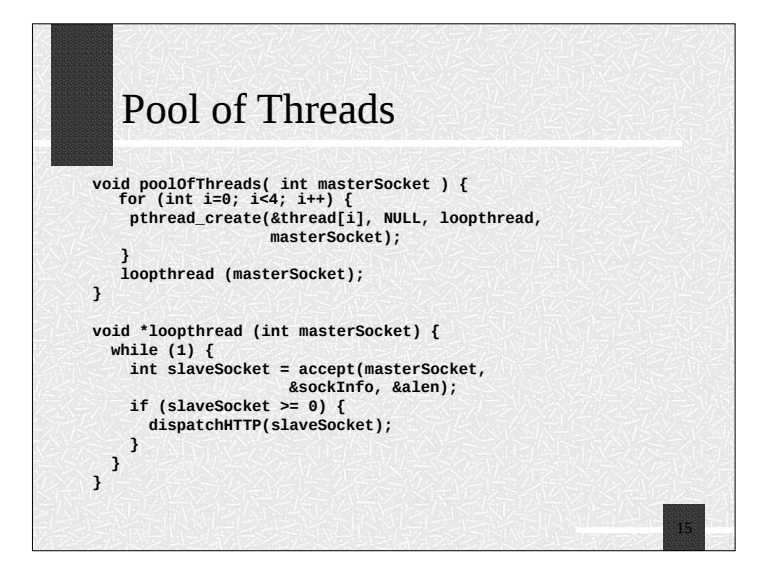

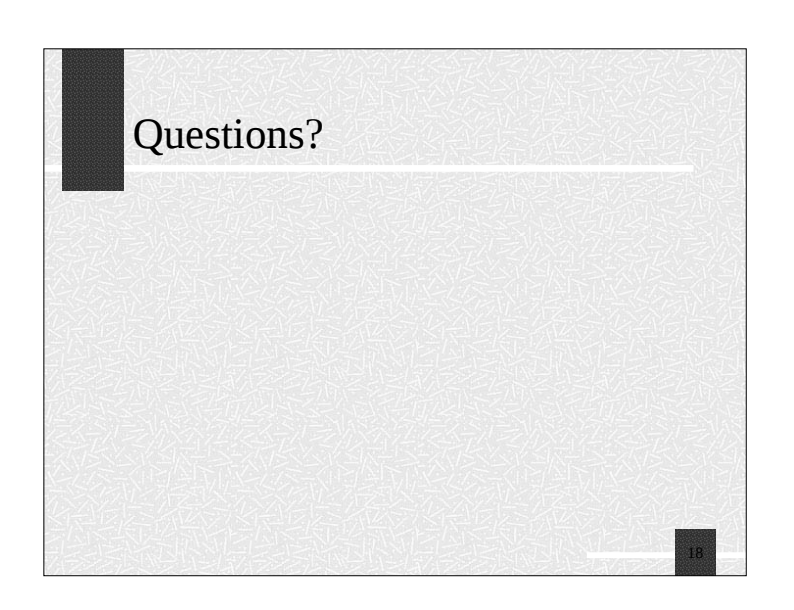